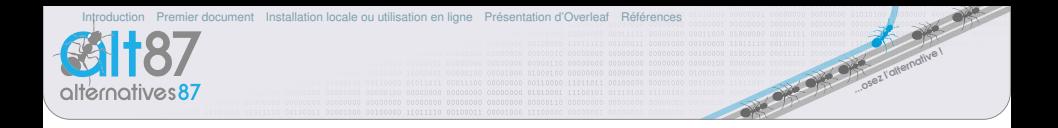

# Présentation de LATEX

### Ludovic Grossard

Alternatives87 http://alternatives87.org

Atelier libre du 8/11/18

<span id="page-1-0"></span>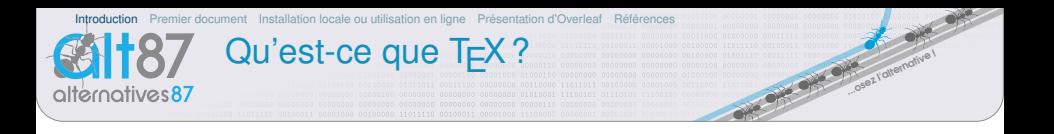

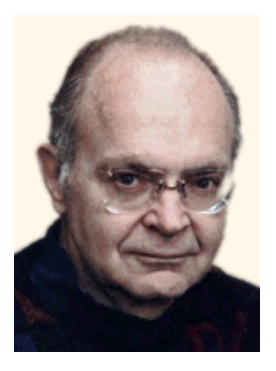

- Donald Knuth, informaticien de renommée mondiale, a entrepris au cours des années 70 la rédaction d'une véritable bible de la programmation: The Art of Computer Programming
- les premières photocomposeuses apparaissent. et devant la médiocrité du résultat. Knuth décide de concevoir un logiciel de composition de texte.
- Commence l'écriture du programme T<sub>E</sub>X en 1977, la première version sort au début des années 80

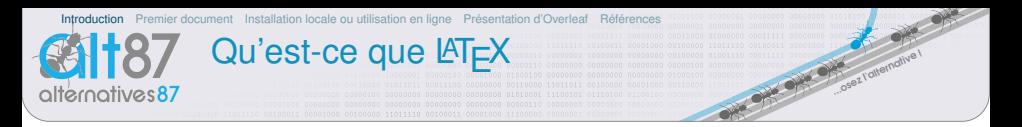

### Qu'est-ce que LATEX

 $\mathbb{E}T$  (Lamport T<sub>F</sub>X) est un système logiciel de composition de documents, ou plus exactement une collection de macro-commandes destinées à faciliter l'utilisation du « processeur de texte » TFX.

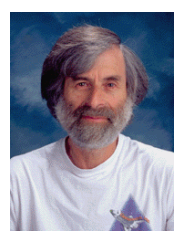

- Écrit par Leslie Lamport au début des années 80.
- particulièrement utilisé dans les domaines techniques et scientifiques pour la production de documents de taille moyenne ou importante (rapport de stage, thèse ou livre).
- peut aussi être employé pour générer des documents de types variés (lettres, CV, présentations...).

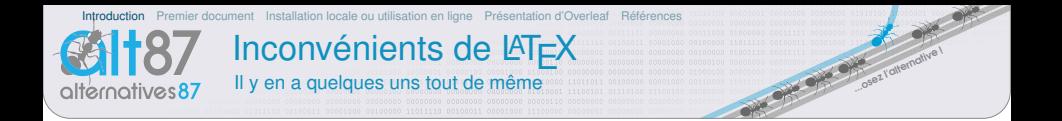

- Il s'agit d'un langage de programmation<sup>1</sup>. Pour ceux qui sont habitués à travailler avec un traitement de texte plus classique, le mieux à faire est d'oublier à peu près tout ce vous avez appris : la suite sera plus facile !
- la prise en main du logiciel demande un effort non négligeable en raison du nombre de commandes à connaître. Les non anglophones seront particulièrement désavantagés !
- certaines mises en forme sont assez lourdes à gérer. En particulier, on pourra citer les tableaux.

<sup>1.</sup> c'est aussi un avantage!

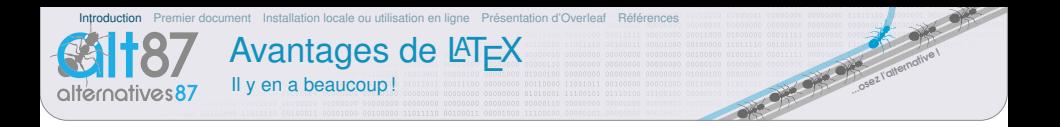

- qualité typographique impressionnante : il faut faire des efforts pour obtenir un document peu esthétique,
- **pérenne :** le source étant un fichier texte, il n'y a aucun problème de format propriétaire. D'autre part, la taille des fichiers est très petite,
- **multiplateformes : LATEX a été porté sur toutes les plates-formes** possibles et imaginables.
- gestion automatique de la mise en page, du placement des figures, numérotations automatiques, table des matières, références croisées, bibliographie...

LAT<sub>E</sub>X est libre.

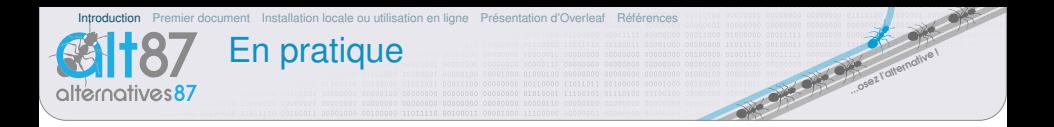

- E LATEX n'est pas un logiciel WYSIWYG
- On se concentre sur le contenu, LATEX s'occupe du reste
- passer à LATEX demande de perdre certaines habitudes
- Les documents demandent-ils plus de temps à être saisis?
	- évident au départ
	- complètement faux dès qu'on commence à en avoir une certaine habitude
- La production d'un document se fait en trois étapes
	- saisie du code source
	- compilation  $\sqrt{2}$
	- 3 correction d'erreurs (surtout au début)
- le résultat de la compilation est un PDF

<span id="page-6-0"></span>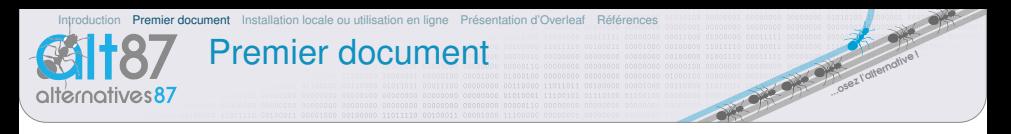

```
\documentclass{article}
\usepackage[T1] {fontenc}
\usepackage[utf8x]{inputenc}
\usepackage[frenchb]{babel}
\begin{document}
Mes premiers pas avec \LaTeX{} sont émouvants.
Une fois la compilation effectuée, on peut
  \begin{itemize}
    \item visualiser le document à l'écran ;
    \item imprimer le document ;
    \item convertir le document en PDF;
    \item et plein d'autres choses.
  \end{itemize}
\end{document}
c' est fini
```
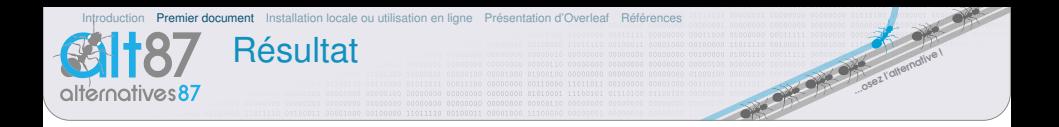

Mes premiers pas avec IATFX sont émouvants. Une fois la compilation effectuée, on peut

- visualiser le document à l'écran;
- $-$  imprimer le document;
- $\overline{\phantom{C}}$  convertir le document en PDF;
- $-$  et plein d'autres choses.

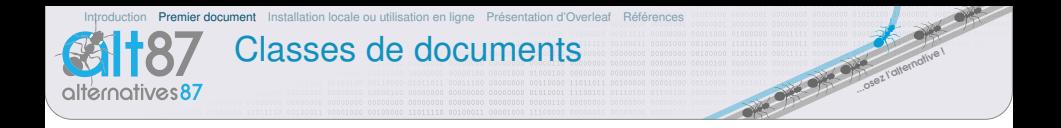

### **book**

### report

#### article  $\mathcal{L}_{\mathcal{A}}$

- slides / beamer
- $\blacksquare$  letter / lettre
- $\blacksquare$  et bien d'autres...

<span id="page-9-0"></span>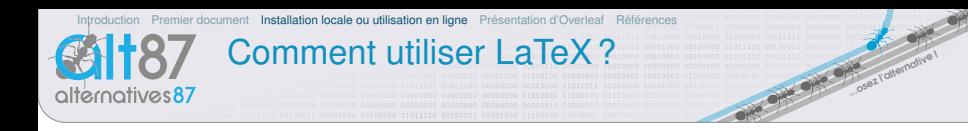

En l'installant sur son ordinateur

En utilisant un outils en ligne

- $\blacksquare$  en installant une « distribution  $\angle ETFX \gg \text{sur son ordinateur}$ apt install texlive-full
- et un éditeur Kile, texmaker, emacs, vim, kate
- ShareLaTeX https://fr.sharelatex.com
- pour les étudiants, PLMLaTeX https://plmlatex.math.cnrs.fr/
- Overleaf https://fr.overleaf.com/
- $Papeeria$ https://papeeria.com

<span id="page-10-0"></span>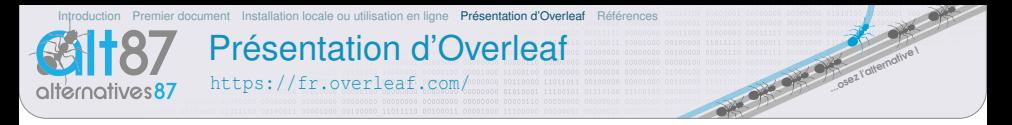

Outil en ligne de production de documents au format LaTeX.

### **Avantages**

- presque totalement libre https://qithub.com/sharelatex/ sharelatex
- projets privés illimités
- de nombreux modèles de documents
- historique (journalisation)
- collaboratif temps réel
- ouvert (import/export de projets)
- suppression de compte possible simplement

### Inconvénients

- partage avec un seul collaborateur (mais partage par lien possible)
- certaines caractéristiques non libres et payantes (track change, synchro github/dropbox)
- moins de fonctionnalités qu'un vrai IDE LATEX
- Lyos données sont dans les nuages!

<span id="page-11-0"></span>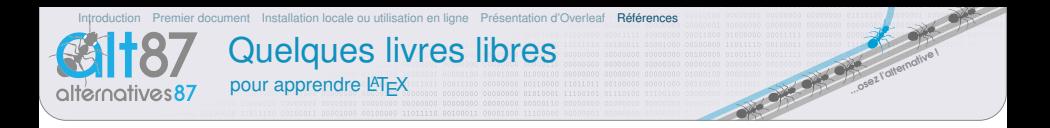

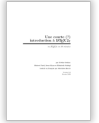

Une courte (?) introduction à LATEX http://tex.loria.fr/general/flshort-3.3.pdf

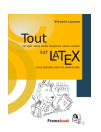

Tout ce que vous avez toujours voulu savoir sur LATEX sans jamais oser le demander (Framabook) https://framabook.org/tout-sur-latex/

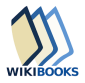

LAT<sub>F</sub>X(Wikibook) https://fr.wikibooks.org/wiki/LaTeX

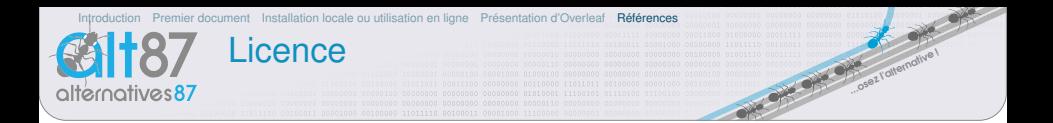

## Cette présentation est placée sous licence libre GNU FDL

Elle a été réalisée en utilisant uniquement des logiciels libres.

Permission vous est donnée de copier, distribuer et/ou modifier ce document selon les termes de la Licence GNU Free Documentation License, Version 1.3 ou ultérieure publiée par la Free Software Foundation; sans section inaltérable, sans texte de première page de couverture et sans texte de dernière page de couverture. Une copie de cette Licence est incluse dans la section appelée « GNU Free Documentation License » du code source de ce document.

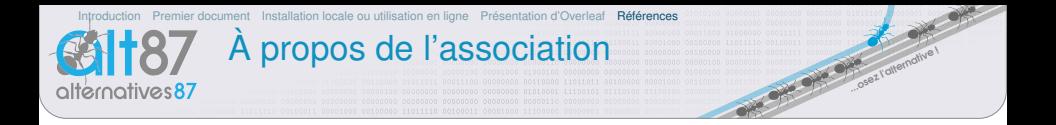

# **Alternatives87**

est une association à but non lucratif (loi 1901).

Notre objectif est la promotion des logiciels libres sur Limoges et sa région.

N'hésitez pas à nous rejoindre!

http://alternatives87.org